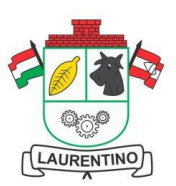

## **ESTADO DE SANTA CATARINA MUNICÍPIO DE LAURENTINO**

#### **EDITAL DE PROCESSO SELETIVO Nº 07/2023 JULGAMENTO DOS RECURSOS CONTRA QUESTÕES E GABARITO**

O MUNICÍPIO DE LAURENTINO, Estado de Santa Catarina, faz saber a quem possa interessar a publicação do JULGAMENTO DOS RECURSOS CONTRA QUESTÕES E GABARITO do EDITAL DE PROCESSO SELETIVO Nº 07/2023, conforme segue:

#### **Questão nº 08 – Monitor de Transporte Escolar**

**Despacho/Justificativa:** INDEFERIDO. O enunciado é bastante claro: "Uma garrafa de água de 1,5 litros pode encher por completo quantos copos de 200 ml?", ou seja, a garrafa pode encher completamente quantos copos e não o inverso como aponta o(a) candidato(a).

### **Questão nº 16 – Informática Nível Superior**

**Despacho/Justificativa:** INDEFERIDO. Após a análise do presente recurso, esta Banca entendeu por MANTER a questão, senão vejamos:

O candidato solicita a anulação da questão por discordar da questão, tanto no conteúdo abordado, como no modo como fora solicitado na questão. Porém, após análise desta douta Banca, a questão está em total acordo com o conteúdo programático apresentado no Edital e existe SOMENTE UMA OPÇÃO CORRETA na respectiva questão. Sendo esta opção correta a alternativa D. Senão vejamos:

A questão fora inspirada no site Oficial da Microsoft, sendo este: [https://support.microsoft.com/pt](https://support.microsoft.com/pt-br/office/desfazer-refazer-ou-repetir-uma-a%C3%A7%C3%A3o-84bdb9bc-4e23-4f06-ba78-f7b893eb2d28#:~:text=Para%20desfazer%20uma%20a%C3%A7%C3%A3o%2C%20pressione,vezes%20para%20desfazer%20v%C3%A1rias%20etapas)[br/office/desfazer-refazer-ou-repetir-uma-a%C3%A7%C3%A3o-84bdb9bc-4e23-4f06-ba78-](https://support.microsoft.com/pt-br/office/desfazer-refazer-ou-repetir-uma-a%C3%A7%C3%A3o-84bdb9bc-4e23-4f06-ba78-f7b893eb2d28#:~:text=Para%20desfazer%20uma%20a%C3%A7%C3%A3o%2C%20pressione,vezes%20para%20desfazer%20v%C3%A1rias%20etapas)

[f7b893eb2d28#:~:text=Para%20desfazer%20uma%20a%C3%A7%C3%A3o%2C%20pressione,vez](https://support.microsoft.com/pt-br/office/desfazer-refazer-ou-repetir-uma-a%C3%A7%C3%A3o-84bdb9bc-4e23-4f06-ba78-f7b893eb2d28#:~:text=Para%20desfazer%20uma%20a%C3%A7%C3%A3o%2C%20pressione,vezes%20para%20desfazer%20v%C3%A1rias%20etapas) [es%20para%20desfazer%20v%C3%A1rias%20etapas.](https://support.microsoft.com/pt-br/office/desfazer-refazer-ou-repetir-uma-a%C3%A7%C3%A3o-84bdb9bc-4e23-4f06-ba78-f7b893eb2d28#:~:text=Para%20desfazer%20uma%20a%C3%A7%C3%A3o%2C%20pressione,vezes%20para%20desfazer%20v%C3%A1rias%20etapas)

Que se intitula: **Desfazer, refazer ou repetir uma ação.**

De acordo com o respectivo site: **Desfazer uma ação**

**"Para desfazer uma ação, pressione Ctrl+Z.**

**Se preferir usar o mouse, clique em Desfazer na Barra de Ferramentas de Acesso Rápido. Você pode pressionar Desfazer (ou Ctrl+Z) várias vezes para desfazer várias etapas."**

#### **Como desfazer ctrl + z no Windows:**

As ferramentas muito úteis que tornam a vida muito mais fácil são os atalhos do Windows, e o que ouvimos mais são "Ctrl+C", "Ctrl+X", "Ctrl+V" e "Ctrl+Z". Os três atalhos anteriores são sobre "copiar/cortar e colar" que usamos com mais frequência, enquanto a última opção é sobre "desfazer alterações". Ao pressionar as teclas Ctrl + Z simultaneamente, podemos desfazer a última ação que fizemos em um documento do Word ou outros arquivos de dados que estamos trabalhando.

Parece que a combinação de teclas Ctrl e Z seja muito útil no sistema operacional Windows, pois nos permite retornar onde estávamos antes de cometer um erro.

Como recuperar os arquivos excluídos pelo atalho Ctrl + Z no Windows?

Método: Desfazer: pressione Ctrl + Z rapidamente

Diante do exposto, **indefere-se** o presente recurso.

#### **Questão nº 23 – Professor de Educação Especial**

**Despacho/Justificativa:** INDEFERIDO. Questão mantida, a alternativa correta é "d". Para Piaget, o aprendizado é construído pela criança durante sua relação com objetos e pessoas. Essa ideia é a base da teoria chamada construtivismo onde ocorre a assimilação e acomodação.

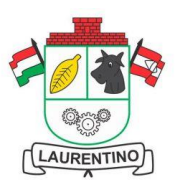

# **ESTADO DE SANTA CATARINA MUNICÍPIO DE LAURENTINO**

## **Questão nº 25 – Agente Administrativo**

**Despacho/Justificativa:** INDEFERIDO. Após análise do presente recurso, esta Banca entende que a razão não atende ao recurso do candidato. Senão vejamos, de acordo com Bechara, citado nos maiores manuais de comunicação, os elementos de comunicação são: emissor (locutor), receptor (interlocutor), mensagem, referente (ou contexto), canal (ou veículo), código e ruído. Diante do exposto, INDEFERE-SE o recurso.

Laurentino, 26 de setembro de 2023.

MARCELO TADEO ROCHA Prefeito Municipal MARCELO TADEO ROCHA:81419210963 ROCHA:81419210963 Assinado de forma digital por MARCELO TADEO Dados: 2023.09.26 10:57:26 -03'00'